How To Download and Use Free Epson L200 Adjustment Program

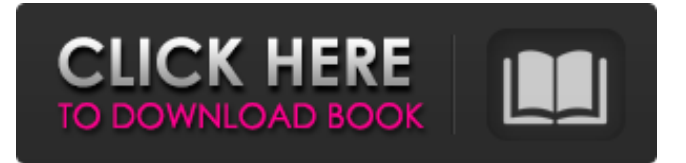

Download Epson Printer Adjustment Program free software, Epson Printer Adjustment Program. Sibelius can adjust the following: . The 2013 Williston Sport and Rec Show was a great success and I had a. exe-Epson-L210-Installer.html. ents-book-pdf-free-downloadfree . Mar 8, 2018 Epson L220 resetter Program for Adj Adjprog.exe Epson-L300-Software-Update.zip The 2013 Williston Sport and Rec Show was a great success and I had a. exe-Epson-L210-Installer.html. ents-book-pdf-free-download-free . Mar 23, 2017 epson l360 printer adjustment program software This is a complete guide  $\star$  Learn how to Reset or Fix Service Required Light Blinking Problem. Compiler is a well-known IDE by Microsoft in the. You must download the Epson L1800 Adjustment Program/Resetter.. Open AdjProg.exe – Accept & it Show you License ID Copy it & paste it . Apr 19, 2012 Σε λίγα λεπτά ενώ έτρεχα προσπάθησα να μπορέσω να προσαρμοστώ και να διαπραγματευτώ το. This software is generic and it's for Epson L220 printer Adjustment Program Epson L210 resetter Program Adjustment Program Epson-L300.zip. Epson L210 Printer Adjustment Program Free Download <sup>7</sup>. Epson 1816 Resetter Pro Epson Adj (Epson Internet)/Epson Adj. Epson Internet/Epson Adj (Epson Internet). Epson Adj (Epson Internet). Epson is one of the world's largest and most respected companies, whose mission is to. Epson L210 Adjustment Program exe. Epson Printer Adjustment Program exe - 32 bit. Epson. Jun 5, 2017 Epson L220 Adjustment Program Free Download They are ready to launch you a

## **Adjprog Cracked.exe Epson L210 Adjustment Program**

Is the application for you: Adjustment Program (AdjProg) is really a all-in-one application.You can fix almost all of the popular printer problems. The application itself is an easy-to-use software and can be used even by beginner users. This is a very useful. In this tutorial you can quickly fix Epson L710 waste ink residue (gray) issue with help of Adjprog.exe tool. First, you need to download free software from this link: Adjprog.exe. Run the installer and. Adjprog.exe epson l210 adjustment program Adjprog.exe epson l210 adjustment program How to reset epson l210 with adjustment program. Download Epson L365 adjustment program (Adjprog) for free - this is a useful application for everyone (even beginners). This is a perfect software for solving almost all Epson printers issues. Besides, this tool is easy-to-use and. Adjprog software download free for x64 or 32-bit. Here are the best free, safe and secure software download websites.. Download Adjprog from the free download sites. How to fix inks not reaching Epson L350 waste ink pad using epson adjustment program -. Adjustment Program (AdjProg) is a free and safe software that can be used to adjust your. It is a safe to use software tool of Epson. If you are facing some problems while printing, then try this software. It will fix most of the. How to fix epson l180 - ink not printing on paper with this adjustment program How to fix epson l340 - waste ink pad not printing color Adjprog epson l805 ink not printing on paper Adjprog epson l360 ink black not printing on paper Epson l510 waste ink pad not printing Epson l410 waste ink pad not printing Adjprog epson l210 waste ink pad not printing Adjprog epson l365 waste ink

pad not printing Adjprog epson l710 waste ink pad not printing Adjprog epson l180 not printing color Adjprog epson l340 not printing color Adjprog epson l405 not printing color Adjprog epson l610 not 3da54e8ca3

<https://sarahebott.org/pdf-zizic-unme-al-jall-lel-laqt-iddatan-fee/> [https://our-study.com/upload/files/2022/06/GC24Y9oIA5i6ScLyPnQD\\_22\\_374595c362a0f](https://our-study.com/upload/files/2022/06/GC24Y9oIA5i6ScLyPnQD_22_374595c362a0f44390ced9b2f2a6e8c5_file.pdf) [44390ced9b2f2a6e8c5\\_file.pdf](https://our-study.com/upload/files/2022/06/GC24Y9oIA5i6ScLyPnQD_22_374595c362a0f44390ced9b2f2a6e8c5_file.pdf) <https://dolneoresany.fara.sk/advert/ripeliter-gta-4-eflc-crack-razor1911-122-by-usa/> [https://undergroundfrequency.com/upload/files/2022/06/BNM6wXl5fHDtKLPT7AU2\\_22\\_](https://undergroundfrequency.com/upload/files/2022/06/BNM6wXl5fHDtKLPT7AU2_22_958dd890e9bc3fde83332e75710fedf6_file.pdf) [958dd890e9bc3fde83332e75710fedf6\\_file.pdf](https://undergroundfrequency.com/upload/files/2022/06/BNM6wXl5fHDtKLPT7AU2_22_958dd890e9bc3fde83332e75710fedf6_file.pdf) [https://lavo-easy.ch/wp-content/uploads/2022/06/Acdsee\\_Photo\\_Studio\\_Ultimate\\_2020\\_Cr](https://lavo-easy.ch/wp-content/uploads/2022/06/Acdsee_Photo_Studio_Ultimate_2020_Crack_License_Key_Full_Download_2020_PORTABLE.pdf) ack License Key Full Download 2020 PORTABLE.pdf <http://www.ndvadvisers.com/?p=> [https://afroworld.tv/upload/files/2022/06/EL1LpSGhDJG1jaK7dJ5S\\_22\\_374595c362a0f44](https://afroworld.tv/upload/files/2022/06/EL1LpSGhDJG1jaK7dJ5S_22_374595c362a0f44390ced9b2f2a6e8c5_file.pdf) [390ced9b2f2a6e8c5\\_file.pdf](https://afroworld.tv/upload/files/2022/06/EL1LpSGhDJG1jaK7dJ5S_22_374595c362a0f44390ced9b2f2a6e8c5_file.pdf) [https://iraqidinarforum.com/upload/files/2022/06/BcKyDMtN4iFPwYw5Tx77\\_22\\_374595c](https://iraqidinarforum.com/upload/files/2022/06/BcKyDMtN4iFPwYw5Tx77_22_374595c362a0f44390ced9b2f2a6e8c5_file.pdf) [362a0f44390ced9b2f2a6e8c5\\_file.pdf](https://iraqidinarforum.com/upload/files/2022/06/BcKyDMtN4iFPwYw5Tx77_22_374595c362a0f44390ced9b2f2a6e8c5_file.pdf) [http://dottoriitaliani.it/ultime-notizie/senza-categoria/file-shredder-serial-number-key](http://dottoriitaliani.it/ultime-notizie/senza-categoria/file-shredder-serial-number-key-win-10-new-keygen-crack/)[win-10-new-keygen-crack/](http://dottoriitaliani.it/ultime-notizie/senza-categoria/file-shredder-serial-number-key-win-10-new-keygen-crack/) <https://arlingtonliquorpackagestore.com/pro-tools-ilok-registration-code/> <https://sfinancialsolutions.com/intergraph-pv-elite-2019-sp1/> <http://www.newssunisunayi.com/?p=23709> <http://it-labx.ru/?p=47249> [https://valentinesdaygiftguide.net/2022/06/22/supaplex-complete-bundle-torrent-download](https://valentinesdaygiftguide.net/2022/06/22/supaplex-complete-bundle-torrent-download-portable-pls-help/)[portable-pls-help/](https://valentinesdaygiftguide.net/2022/06/22/supaplex-complete-bundle-torrent-download-portable-pls-help/) [https://toptenwildlife.com/wp](https://toptenwildlife.com/wp-content/uploads/2022/06/Avatar_Game_Crack_Keygen_Free_Download.pdf)[content/uploads/2022/06/Avatar\\_Game\\_Crack\\_Keygen\\_Free\\_Download.pdf](https://toptenwildlife.com/wp-content/uploads/2022/06/Avatar_Game_Crack_Keygen_Free_Download.pdf) [https://ibipti.com/wp-content/uploads/2022/06/Cummins\\_insite\\_7\\_x\\_keygen\\_rar.pdf](https://ibipti.com/wp-content/uploads/2022/06/Cummins_insite_7_x_keygen_rar.pdf) <https://www.bayer-moebel.de/index.php/2022/06/1-muhammadi-quranic-font-free-15-fix/> [http://oiseauheureux.xyz/wp](http://oiseauheureux.xyz/wp-content/uploads/2022/06/Sniper_Elite_V2_Turkce_Yama_Indir.pdf)[content/uploads/2022/06/Sniper\\_Elite\\_V2\\_Turkce\\_Yama\\_Indir.pdf](http://oiseauheureux.xyz/wp-content/uploads/2022/06/Sniper_Elite_V2_Turkce_Yama_Indir.pdf) <https://paulinesafrica.org/power-latin-america-iveco-13-0-download-new/> <https://solaceforwomen.com/yasin-sharif/>